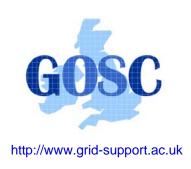

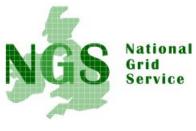

http://www.ngs.ac.uk

# Using the National Grid Service

Mike Mineter, Guy Warner
Training, Outreach and Education
National e-Science Centre
mjm@nesc.ac.uk, gcw@nesc.ac.uk

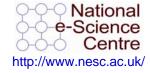

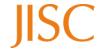

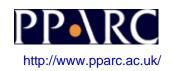

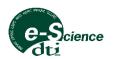

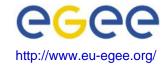

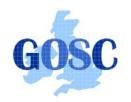

## Policy for re-use

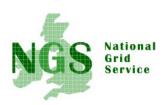

- This presentation can be re-used for academic purposes.
- However if you do so then please let <u>training</u>support@nesc.ac.uk know. We need to gather statistics of re-use: no. of events, number of people trained. Thank you!!

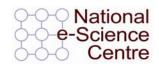

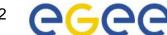

# GOSC The National Grid Service NGS

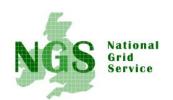

- The core UK grid, resulting from the UK's e-Science programme.
  - Grid: virtual computing across admin domains
- Production use of computational and data grid resources.
- Supported by JISC, and is run by the Grid Operations Support Centre (GOSC).

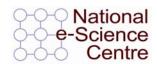

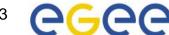

## GOSC The National Grid Service MGS

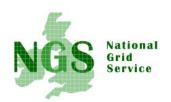

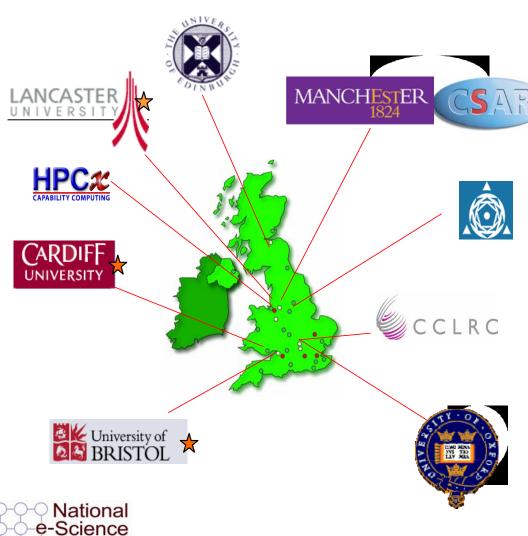

Centre

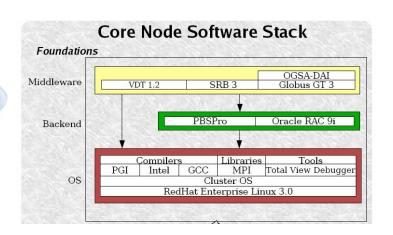

Launched April 2004 Full production - September 2004

Focus on deployment/operations
Do not do development

Responsive to users needs

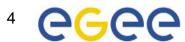

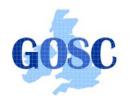

## Today's agenda

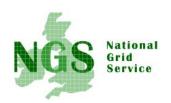

#### Practicals using the National Grid Service

- 1. Security
- 2. Job submission
- 3. Data management

#### Case studies

- myGrid
- RealityGrid

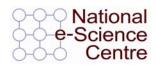

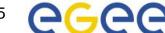

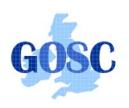

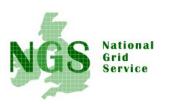

## **Security** on the NGS

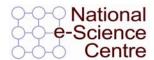

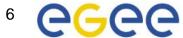

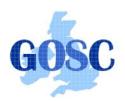

## **Security Overview**

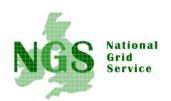

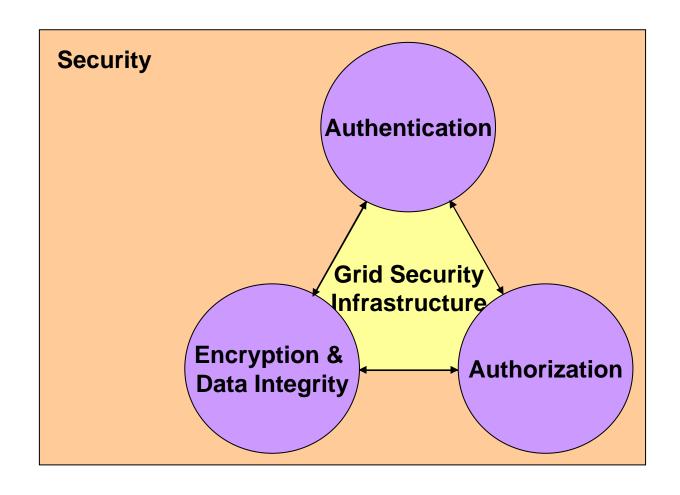

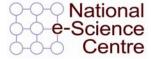

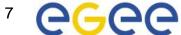

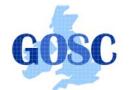

## The Problems - 1

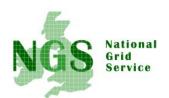

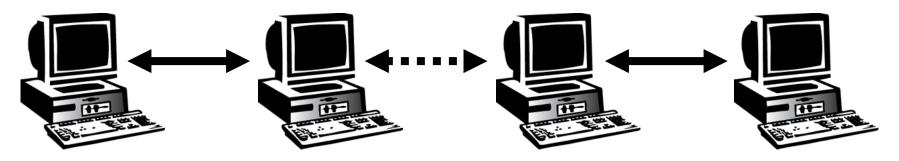

User Resource

- How does a user securely access the Resource without having an account on the machines in between or even on the Resource?
- How does the Resource know who a user is?
- How are rights and that they are allowed access?

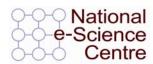

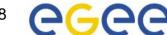

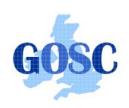

# The Problems -2: Reducing vulnerability

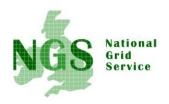

- Launch attacks to other sites
  - Large distributed farms of machines, perfect for launching a Distributed Denial of Service attack.
- Illegal or inappropriate data distribution and access sensitive information
  - Massive distributed storage capacity ideal for example, for swapping movies.
- Damage caused by viruses, worms etc.
  - Highly connected infrastructure means worms spread faster than on the internet in general.

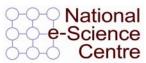

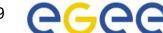

Asymmetric encryption...

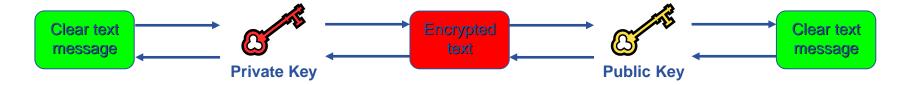

- .... and Digital signatures ....
  - A hash derived from the message and encrypted with the signer's private key
  - Signature is checked by decrypting with the signer's public key
- Are used to build trust
  - That a user / site is who they say they are
  - And can be trusted to act in accord with agreed policies

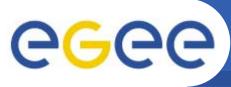

### **Public Key Algorithms**

**Enabling Grids for E-sciencE** 

- Every user has two keys: one private and one public:
  - it is *impossible* to derive the private key from the public one;
  - a message encrypted by one key can be decrypted only by the other one.
- Public keys are exchanged
- The sender encrypts using his private key
- The receiver decrypts using senders public key;
- The number of keys is O(n)

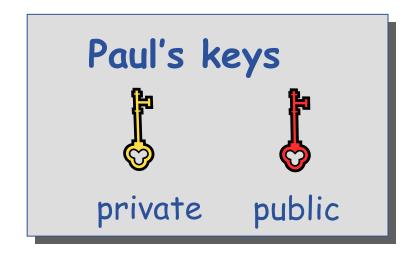

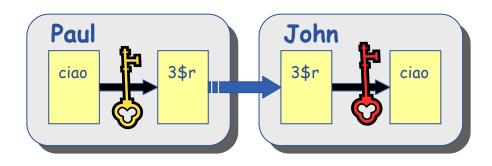

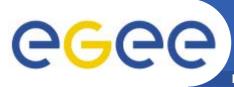

### **Digital Signature**

**Enabling Grids for E-sciencE** 

- Paul calculates the hash of the message
- Paul encrypts the hash using his private key: the encrypted hash is the <u>digital signature</u>.
- Paul sends the signed message to John.
- John calculates the hash of the message
- Decrypts signature, to get A, using Paul's public key.
- If hashes equal:
  1. message wasn't modified;
  2. hash A is from Paul's private key

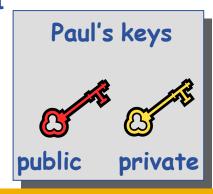

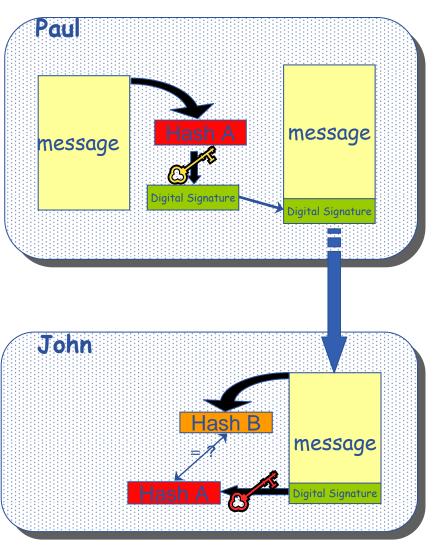

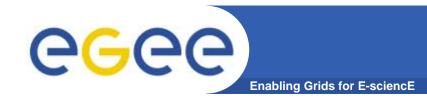

#### Digital Certificates

- How can John be sure that Paul's public key is really Paul's public key and not someone else's?
  - A third party certifies correspondence between the public key and Paul's identity.
  - Both John and Paul trust this third party

The "third party" is called a Certification Authority (CA).

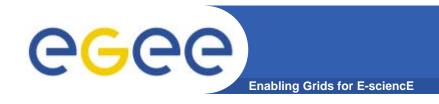

#### X.509 Certificates

An X.509 Certificate contains:

digital signature of the CA

owner's public key; Public key Subject:C=CH, O=CERN, identity of the owner; OU=GRID, CN=Andrea Sciaba 8968 info on the CA; Issuer: C=CH, O=CERN, OU=GRID, CN=CERN CA Expiration date: Aug 26 08:08:14 time of validity; 2005 GMT Serial number: 625 (0x271) Serial number; **Optional Extensions** Optional extensions **CA** Digital signature

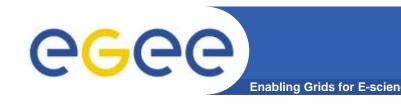

#### **Certification Authorities**

- User's identity has to be certified by one of the national Certification Authorities (CAs)
- Resources are also certified by CAs
- CAs are mutually recognized <a href="http://www.gridpma.org/">http://www.gridpma.org/</a>,
- CAs each establish a number of people "registration authorities" RAs
- To find RAs in UK go to <a href="http://www.grid-support.ac.uk/ca/ralist.htm">http://www.grid-support.ac.uk/ca/ralist.htm</a>

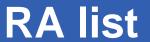

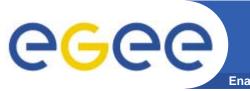

#### **Enabling Grids for E-sciencE**

|                                       | Owen J E Maroney                                                                   |                   |
|---------------------------------------|------------------------------------------------------------------------------------|-------------------|
| Lancaster University (LeSC)           | Mike Pacey                                                                         | Lancaster LeSC    |
| Lancaster University (Physics)        | Alexander Finch                                                                    | Lancaster Physics |
| Leeds University                      | Stephen Corbett<br>Barbara Edmondson<br>Jitesh Rathod                              | Leeds ISS         |
| Leicester University                  | No active operators*                                                               | Leicester Physics |
| Liverpool University                  | Clifford Addison<br>Smith Ian                                                      | Liverpool CSD     |
| Liverpool University                  | No active operators*                                                               | Liverpool Physics |
| Manchester Metropolitan<br>University | lan Cook                                                                           | ManchesterMet ISU |
| Manchester University (HEP)           | Alessandra Forti<br>Colin Morey<br>Andrew Mcnab<br>Sabah Salih                     | Manchester HEP    |
| Manchester University (MC)            | Michael Jones<br>Mark Mc Keown                                                     | Manchester MC     |
| NERC (CEH)                            | Sebastian Adams<br>Nicolas Bertrand<br>Paul Burnett                                | NERC CEH          |
| NERC (POL)                            | Dave Cable                                                                         | NERC POL          |
| NERC (SO)                             | No active operators*                                                               | NERC SO           |
| NeSC, Edinburgh                       | Dave Berry<br>David Mcnicol<br>Jeremy Nowell<br>Charaka Palansuriya<br>Steve Thorn | Edinburgh NeSC    |
| Nowcastla University                  | Mark Howitt                                                                        | Newcastle NEDeSC  |

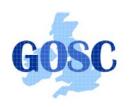

# Grid Security Infrastructure - proxies

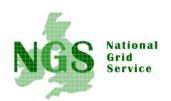

- To support delegation: A delegates to B the right to act on behalf of A
- proxy certificates extend X.509 certificates
  - Short-lived certificates signed by the user's certificate or a proxy
  - Reduces security risk, enables delegation

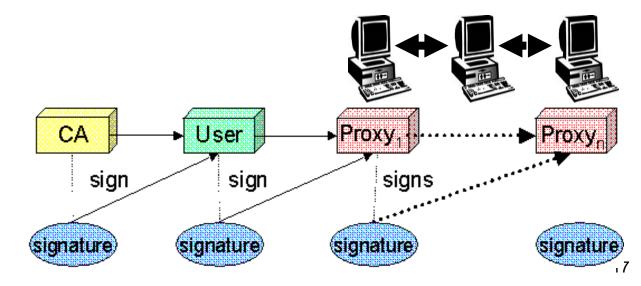

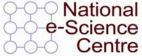

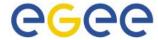

## User Responsibilities

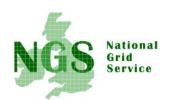

- Keep your private key secure.
- Do not loan your certificate to anyone.
- Report to your local/regional contact if your certificate has been compromised.
- Do not launch a delegation service for longer than your current task needs.

If your certificate or delegated service is used by someone other than you, it cannot be proven that it was not you.

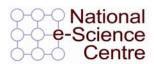

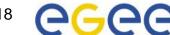

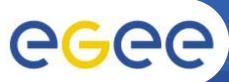

#### **Summary**

**Enabling Grids for E-sciencE** 

#### Authentication

- User obtains certificate from Certificate Authority
- Connects to UI by ssh
- Downloads certificate
- Single logon to UI create proxy
- then Grid Security
   Infrastructure uses proxies
   to identify users to other
   machines

#### Authorisation

- User joins Virtual Organisation
- VO negotiates access to Grid nodes and resources (CE, SE)
- Authorisation tested by CE, SE: gridmapfile maps user to local account

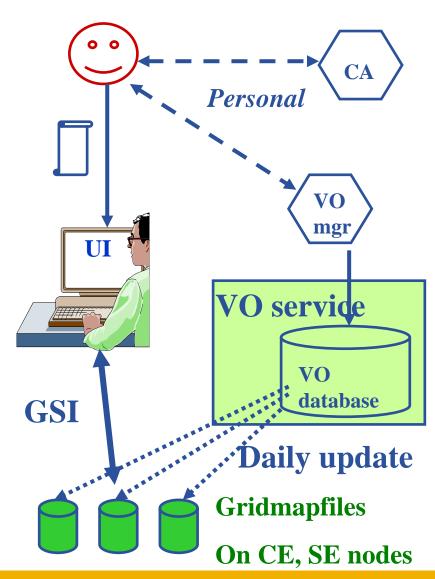

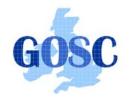

## Our setup

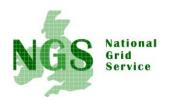

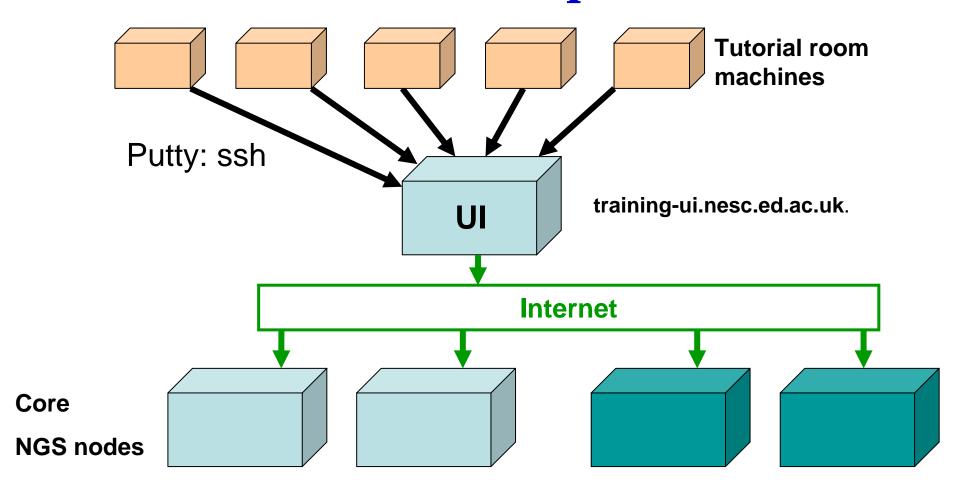

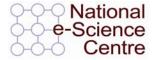

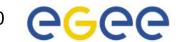

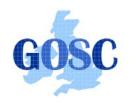

## The Practical

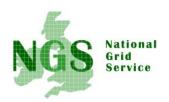

- You should have been given an information sheet containing your username and password
- 1. Login to your workstation
- 2. Open a browser window and follow the link from http://agenda.cern.ch/fullAgenda.php?ida=a06578
- 3. Click on the "further information" for *this* practical.
- 4. Follow instructions to use the putty program to connect to training-ui.nesc.ed.ac.uk
  - 1. Accept key when prompted by training-ui

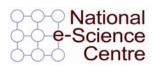

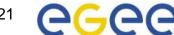